# Package 'MSstatsPTM'

May 20, 2024

Type Package

Title Statistical Characterization of Post-translational Modifications

Version 2.6.0

Date 2024-04-24

Description MSstatsPTM provides general statistical methods for quantitative characterization of post-translational modifications (PTMs). Supports DDA, DIA, SRM, and tandem mass tag (TMT) labeling. Typically, the analysis involves the quantification of PTM sites (i.e., modified residues) and their corresponding proteins, as well as the integration of the quantification results. MSstatsPTM provides functions for summarization, estimation of PTM site abundance, and detection of changes in PTMs across experimental conditions.

License Artistic-2.0

Depends  $R$  ( $>= 4.3$ )

Imports dplyr, gridExtra, stringr, stats, ggplot2, stringi, grDevices, MSstatsTMT, MSstatsConvert, MSstats, data.table, Rcpp, Biostrings, checkmate, ggrepel

Suggests knitr, rmarkdown, tinytest, covr

LazyData true

LinkingTo Rcpp

VignetteBuilder knitr

biocViews ImmunoOncology, MassSpectrometry, Proteomics, Software, DifferentialExpression, OneChannel, TwoChannel, Normalization, QualityControl

BugReports <https://github.com/Vitek-Lab/MSstatsPTM/issues>

Encoding UTF-8

Roxygen list(markdown = TRUE)

RoxygenNote 7.3.1

git\_url https://git.bioconductor.org/packages/MSstatsPTM

git\_branch RELEASE\_3\_19

2 Contents

git\_last\_commit 1dca413 git\_last\_commit\_date 2024-04-30 Repository Bioconductor 3.19 Date/Publication 2024-05-19 Author Devon Kohler [aut, cre], Tsung-Heng Tsai [aut], Ting Huang [aut], Mateusz Staniak [aut], Meena Choi [aut], Olga Vitek [aut]

Maintainer Devon Kohler <kohler.d@northeastern.edu>

## **Contents**

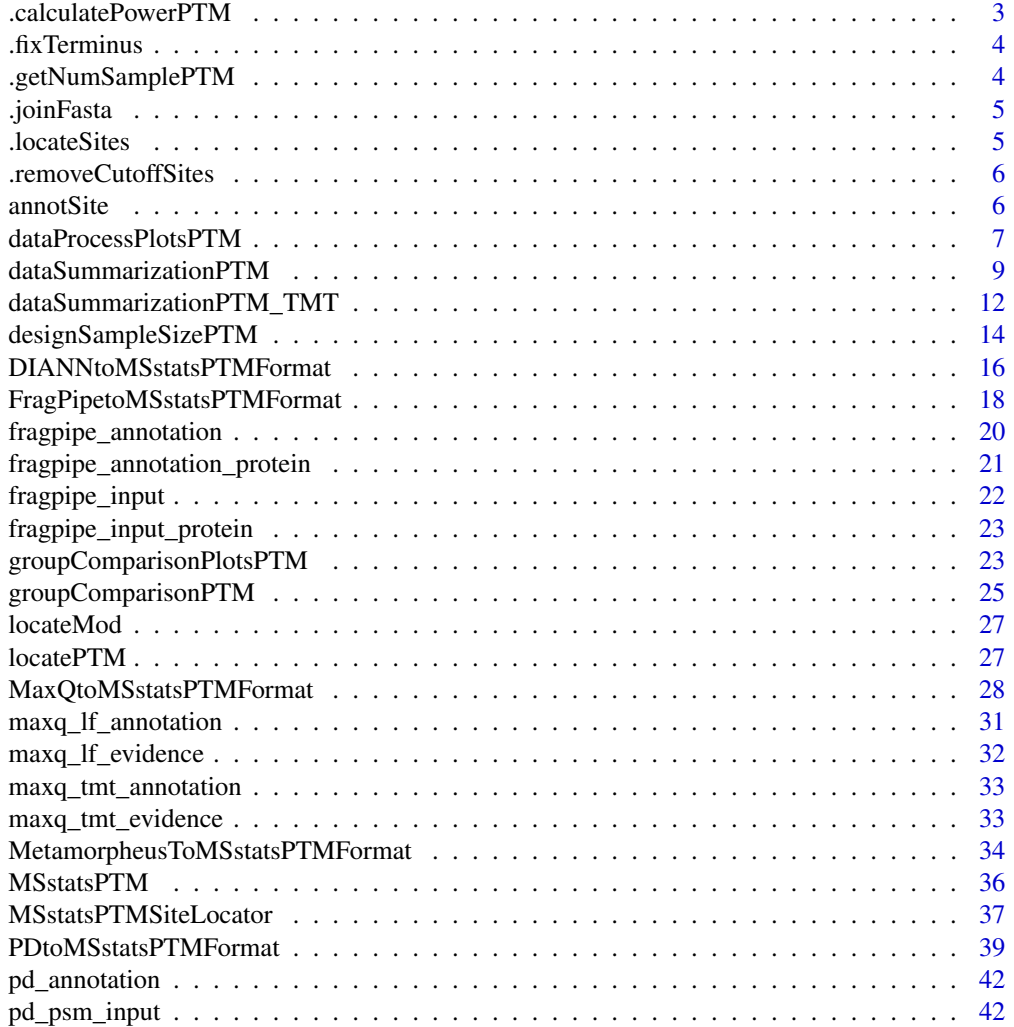

<span id="page-2-0"></span>![](_page_2_Picture_168.jpeg)

.calculatePowerPTM *Power calculation for PTM experiment*

### Description

Power calculation for PTM experiment

### Usage

```
.calculatePowerPTM(
  desiredFC,
 FDR,
 delta,
 ptm_median_sigma_error,
 protein_median_sigma_error,
 ptm_median_sigma_subject,
 protein_median_sigma_subject,
 numSample
\mathcal{L}
```
### Arguments

![](_page_2_Picture_169.jpeg)

### Value

float of power

<span id="page-3-0"></span>

### Description

Add site location and aa

### Usage

.fixTerminus(data, terminus\_id, unmod\_pep\_col)

### Arguments

![](_page_3_Picture_125.jpeg)

### Value

data.table

.getNumSamplePTM *Get sample size for PTM experiment*

### Description

Get sample size for PTM experiment

### Usage

```
.getNumSamplePTM(
 desiredFC,
 power,
 alpha,
 delta,
 ptm_median_sigma_error,
 protein_median_sigma_error,
 ptm_median_sigma_subject,
 protein_median_sigma_subject
)
```
![](_page_3_Picture_126.jpeg)

#### <span id="page-4-0"></span>.joinFasta 5

### Value

int of samples

### .joinFasta *Add FASTA data into dataframe*

### Description

Add FASTA data into dataframe

### Usage

```
.joinFasta(
 data,
  fasta_file,
  fasta_protein_name,
 protein_name_col,
 unmod_pep_col,
 mod_pep_col
)
```
#### Arguments

![](_page_4_Picture_130.jpeg)

#### Value

data.table

.locateSites *Add site location and aa*

### Description

Add site location and aa

```
.locateSites(
  data,
 mod_id,
 protein_name_col,
 unmod_pep_col,
 mod_pep_col,
 mod_id_is_numeric,
  replace_text = FALSE
\mathcal{L}
```
#### 6 annotSite annotSite annotSite annotSite annotSite annotSite annotSite annotSite annotSite annotSite anno  $\mathcal{S}$

### Arguments

![](_page_5_Picture_111.jpeg)

### Value

data.table

.removeCutoffSites *Remove sites below cutoff probability*

### Description

Remove sites below cutoff probability

### Usage

.removeCutoffSites(data, mod\_pep\_col, cutoff, remove\_unlocalized\_peptides)

### Arguments

![](_page_5_Picture_112.jpeg)

### Value

data.table with modifications below cutoff removed

![](_page_5_Picture_113.jpeg)

### Description

annotSite annotates modified sites as their residues and locations.

```
annotSite(aaIndex, residue, lenIndex = NULL)
```
<span id="page-5-0"></span>

<span id="page-6-0"></span>![](_page_6_Picture_149.jpeg)

### Value

A string.

### Examples

annotSite(10, "K") annotSite(10, "K", 3L)

<span id="page-6-1"></span>dataProcessPlotsPTM *Visualization for explanatory data analysis*

#### Description

To illustrate the quantitative data and quality control of MS runs, dataProcessPlotsPTM takes the quantitative data from dataSummarizationPTM or dataSummarizationPTM\_TMT to plot the following : (1) profile plot (specify "ProfilePlot" in option type), to identify the potential sources of variation for each protein; (2) quality control plot (specify "QCPlot" in option type), to evaluate the systematic bias between MS runs.

```
dataProcessPlotsPTM(
  data,
  type = "PROFILEPLOT",
 ylimUp = FALSE,ylimDown = FALSE,
 x. axis.size = 10,y. axis.size = 10,
  text.size = 4,text. angle = 90,legend.size = 7,
  dot.size.profile = 2,
  ncol.guide = 5,
 width = 10,
  height = 12,
  ptm.title = "All PTMs",
 protein.title = "All Proteins",
 which.PTM = "all",which.Protein = NULL,
```

```
originalPlot = TRUE,
  summaryPlot = TRUE,
  address = ""
\mathcal{L}
```
![](_page_7_Picture_180.jpeg)

name of "ProfilePlot.pdf" or "QCplot.pdf". The command address can help to specify where to store the file as well as how to modify the beginning of the file name. If address=FALSE, plot will be not saved as pdf file but showed in window.

#### <span id="page-8-0"></span>Value

plot or pdf

### Examples

```
# QCPlot
dataProcessPlotsPTM(summary.data,
                    type = 'QCPLOT',
                    which.PTM = "allonly",
                    address = FALSE)
#ProfilePlot
dataProcessPlotsPTM(summary.data,
                    type = 'PROFILEPLOT',
                    which.PTM = "Q9UQ80_K376",
                    address = FALSE)
```
<span id="page-8-1"></span>dataSummarizationPTM *Data summarization function for label-free MS experiments targeting PTMs.*

### Description

Utilizes functionality from MSstats to clean, summarize, and normalize PTM and protein level data. Imputes missing values, performs normalization, and summarizes data. PTM data is summarized up to the modification and protein data is summarized up to the protein level. Takes as input the output of the included converters (see included raw.input data object for required input format).

```
dataSummarizationPTM(
  data,
  logTrans = 2,
  normalization = "equalizeMedians",
  normalization.PTM = "equalizeMedians",
  nameStandards = NULL,
  nameStandards.PTM = NULL,
  featureSubset = "all",
  featureSubset.PTM = "all",
  remove_uninformative_feature_outlier = FALSE,
  remove_uninformative_feature_outlier.PTM = FALSE,
  min_feature_count = 2,
```

```
min_feature_count.PTM = 1,
 n_top_feature = 3,
 n_top_feature.PTM = 3,
  summaryMethod = "TMP",
  equalFeatureVar = TRUE,
  censoredInt = "NA",
 MBimpute = TRUE,
 MBimpute.PTM = TRUE,
  remove50missing = FALSE,
  fix_missing = NULL,
 maxQuantileforCensored = 0.999,
  use_log_file = TRUE,
  append = TRUE,verbose = TRUE,
  log_file_path = NULL,
 base = "MSstatsPTM_log_"
\mathcal{L}
```
![](_page_9_Picture_156.jpeg)

outliers that are flagged in the column, is\_outlier=TRUE, for run-level summarization. FALSE (default) uses all features and intensities for run-level summarization.

remove\_uninformative\_feature\_outlier.PTM

For PTM dataset only. Options same as above.

#### min\_feature\_count

optional. Only required if featureSubset = "highQuality". Defines a minimum number of informative features a protein needs to be considered in the feature selection algorithm.

min\_feature\_count.PTM

For PTM dataset only. Options the same as above. Default is 1 due to low average feature count for PTMs.

- n\_top\_feature For protein dataset only. The number of top features for featureSubset='topN'. Default is 3, which means to use top 3 features.
- n\_top\_feature.PTM

For PTM dataset only. Options same as above.

- summaryMethod "TMP"(default) means Tukey's median polish, which is robust estimation method. "linear" uses linear mixed model.
- equalFeatureVar

only for summaryMethod="linear". default is TRUE. Logical variable for whether the model should account for heterogeneous variation among intensities from different features. Default is TRUE, which assume equal variance among intensities from features. FALSE means that we cannot assume equal variance among intensities from features, then we will account for heterogeneous variation from different features.

- censoredInt Missing values are censored or at random. 'NA' (default) assumes that all 'NA's in 'Intensity' column are censored. '0' uses zero intensities as censored intensity. In this case, NA intensities are missing at random. The output from Skyline should use '0'. Null assumes that all NA intensites are randomly missing.
- MBimpute For protein dataset only. only for summaryMethod="TMP" and censoredInt='NA' or '0'. TRUE (default) imputes 'NA' or '0' (depending on censoredInt option) by Accelated failure model. FALSE uses the values assigned by cutoffCensored.
- MBimpute.PTM For PTM dataset only. Options same as above.

#### remove50missing

- only for summaryMethod="TMP". TRUE removes the runs which have more than 50% missing values. FALSE is default.
- fix\_missing Default is Null. Optional, same as the 'fix\_missing' parameter in MSstatsConvert::MSstatsBalancedDesign function

### maxQuantileforCensored

- Maximum quantile for deciding censored missing values. default is 0.999
- use\_log\_file logical. If TRUE, information about data processing will be saved to a file.
- append logical. If TRUE, information about data processing will be added to an existing log file.
- verbose logical. If TRUE, information about data processing will be printed to the console.

<span id="page-11-0"></span>![](_page_11_Picture_138.jpeg)

### Value

list of summarized PTM and Protein results. These results contain the reformatted input to the summarization function, as well as run-level summarization results.

### Examples

head(raw.input\$PTM) head(raw.input\$PROTEIN)

quant.lf.msstatsptm = dataSummarizationPTM(raw.input, verbose = FALSE) head(quant.lf.msstatsptm\$PTM\$ProteinLevelData)

<span id="page-11-1"></span>dataSummarizationPTM\_TMT

*Data summarization function for TMT labelled MS experiments targeting PTMs.*

#### Description

Utilizes functionality from MSstatsTMT to clean, summarize, and normalize PTM and protein level data. Imputes missing values, performs normalization, and summarizes data. PTM data is summarized up to the modification and protein data is summarized up to the protein level. Takes as input the output of the included converters (see included raw.input.tmt data object for required input format).

```
dataSummarizationPTM_TMT(
  data,
  method = "msstats",
 global_norm = TRUE,
  global_norm.PTM = TRUE,
  reference_norm = TRUE,
  reference_norm.PTM = TRUE,
  remove_norm_channel = TRUE,
  remove_empty_channel = TRUE,
  MBimpute = TRUE,
  MBimpute.PTM = TRUE,
  maxQuantileforCensored = NULL,
  use_log_file = TRUE,
  append = FALSE,
```

```
verbose = TRUE,
 log_file_path = NULL
\mathcal{L}
```
![](_page_12_Picture_159.jpeg)

#### Value

list of two data.tables

### Examples

```
head(raw.input.tmt$PTM)
head(raw.input.tmt$PROTEIN)
quant.tmt.msstatsptm = dataSummarizationPTM_TMT(raw.input.tmt,
                                                 method = "msstats",
                                                 verbose = FALSE)
head(quant.tmt.msstatsptm$PTM$ProteinLevelData)
```
designSampleSizePTM *Planning future experimental designs of PTM experiments in sample size calculation*

### Description

Calculate sample size for future experiments of a PTM experiment based on intensity-based linear model. Calculation is only available for group comparison experimental designs (not including time series). Two options of the calculation: (1) number of biological replicates per condition, (2) power.

#### Usage

```
designSampleSizePTM(
  data,
  desiredFC,
  FDR = 0.05,
  numSample = TRUE,
 power = 0.8,
  use_log_file = TRUE,
  append = FALSE,verbose = TRUE,
  log_file_path = NULL,
 base = "MSstatsPTM_log_"
)
```
![](_page_13_Picture_133.jpeg)

<span id="page-13-0"></span>

![](_page_14_Picture_129.jpeg)

#### Details

The function fits the model and uses variance components to calculate sample size. The underlying model fitting with intensity-based linear model with technical MS run replication. Estimated sample size is rounded to 0 decimal. The function can only obtain either one of the categories of the sample size calculation (numSample, numPep, numTran, power) at the same time.

#### Value

data.frame - sample size calculation results including varibles: desiredFC, numSample, FDR, and power.

#### Examples

```
model.lf.msstatsptm = groupComparisonPTM(summary.data,
                                     data.type = "LabelFree",
                                     verbose = FALSE)
#(1) Minimal number of biological replicates per condition
designSampleSizePTM(data=model.lf.msstatsptm, numSample=TRUE,
                 desiredFC=c(2.0,2.75), FDR=0.05, power=0.8)
#(2) Power calculation
designSampleSizePTM(data=model.lf.msstatsptm, numSample=5,
                 desiredFC=c(2.0,2.75), FDR=0.05, power=TRUE)
```

```
DIANNtoMSstatsPTMFormat
```
*Convert the output of DIA-NN PSM file into MSstatsPTM format*

### Description

Takes as input the report.tsv file from DIA-NN and converts it into MSstatsPTM format. Requires PSM and an annotation file. Optionally an additional report.tsv file for a corresponding global profiling run can be included.

### Usage

```
DIANNtoMSstatsPTMFormat(
  input,
  annotation,
  input_protein = NULL,
  annotation_protein = NULL,
  fasta_path = NULL,
  use_unmod_peptides = FALSE,
  protein_id_col = "Protein.Group",
  fasta_protein_name = "uniprot_ac",
  global_qvalue_cutoff = 0.01,
  qvalue_cutoff = 0.01,
 pg_qvalue_cutoff = 0.01,
  useUniquePeptide = TRUE,
  removeFewMeasurements = TRUE,
  removeOxidationMpeptides = TRUE,
  removeProtein_with1Feature = FALSE,
  MBR = TRUE,use_log_file = TRUE,
  append = FALSE,verbose = TRUE,
  log_file_path = NULL
```
#### Arguments

)

![](_page_15_Picture_161.jpeg)

use\_unmod\_peptides Boolean if the unmodified peptides in the input file should be used to construct the unmodified protein output. Only used if input\_protein is not provided. Default is FALSE. protein\_id\_col Use 'Protein.Groups'(default) column for protein name. fasta\_protein\_name Name of column that matches with the protein names in protein\_id\_col. The protein names in these two columns must match in order to join the FASTA file with the DIA-NN output. global\_qvalue\_cutoff The global qvalue cutoff. Default is 0.01. qvalue\_cutoff local qvalue cutoff for library. Default is 0.01. pg\_qvalue\_cutoff local qvalue cutoff for protein groups Run should be the same as filename. Default is 0.01. useUniquePeptide logical, if TRUE (default) removes peptides that are assigned for more than one proteins. We assume to use unique peptide for each protein. removeFewMeasurements TRUE (default) will remove the features that have 1 or 2 measurements within each Run. removeOxidationMpeptides TRUE (default) will remove the peptides including oxidation (M) sequence. removeProtein\_with1Feature TRUE will remove the proteins which have only 1 peptide and charge. Defaut is FALSE. MBR If analaysis was done with match between runs or not. Default is TRUE. use\_log\_file logical. If TRUE, information about data processing will be saved to a file. append logical. If TRUE, information about data processing will be added to an existing log file. verbose logical. If TRUE, information about data processing wil be printed to the console. log\_file\_path character. Path to a file to which information about data processing will be saved. If not provided, such a file will be created automatically. If 'append = TRUE', has to be a valid path to a file.

### Value

list of one or two data.frame of class MSstatsTMT, named PTM and PROTEIN

#### Examples

- # ptm = read.csv("Phospho/report.tsv", sep="\t")
- # protein = read.csv("Protein/report.tsv", sep="\t")
- # annotation = read.csv("Phospho/annotation.csv")
- # annotation\_protein = read.csv("Protein/annotation.csv")

```
#DIANNtoMSstatsPTMFormat(ptm, annotation,
# protein, annotation_protein,
# fasta_path="fasta_file.fasta")
```
<span id="page-17-1"></span>FragPipetoMSstatsPTMFormat

*Convert output of TMT labeled Fragpipe data into MSstatsPTM format.*

### Description

Takes as input TMT experiments which are the output of Fragpipe and converts into MSstatsPTM format. Requires msstats.csv file and an annotation file. Optionally an additional msstats.csv file can be uploaded if a corresponding global profiling run was performed. Site localization is performed and only high probability localizations are kept.

```
FragPipetoMSstatsPTMFormat(
  input,
  annotation = NULL,
  input_protein = NULL,
  annotation_protein = NULL,
  use_unmod_peptides = FALSE,
  label_type = "TMT",
  protein_id_col = "Protein",
  peptide_id_col = "Peptide.Sequence",
  mod\_id\_col = "STY",localization_cutoff = 0.75,
  remove_unlocalized_peptides = TRUE,
  Purity_cutoff = 0.6,
  PeptideProphet_prob_cutoff = 0.7,
  useUniquePeptide = TRUE,
  rmPSM_withfewMea_withinRun = FALSE,
  rmPeptide_OxidationM = TRUE,
  rmProtein_with1Feature = FALSE,
  summaryforMultipleRows = sum,
  use_log_file = TRUE,
  append = FALSE,
  verbose = TRUE,
  log_file_path = NULL
)
```
![](_page_18_Picture_182.jpeg)

<span id="page-19-0"></span>![](_page_19_Picture_151.jpeg)

### Value

list of one or two data.frame of class MSstatsTMT, named PTM and PROTEIN

### Examples

```
# TMT Example
head(fragpipe_input)
head(fragpipe_annotation)
head(fragpipe_input_protein)
head(fragpipe_annotation_protein)
msstats_data = FragPipetoMSstatsPTMFormat(fragpipe_input,
                                          fragpipe_annotation,
                                          fragpipe_input_protein,
                                          fragpipe_annotation_protein,
                                          label_type="TMT",
                                          mod_id_col = "STY",
                                          localization_cutoff=.75,
                                          remove_unlocalized_peptides=TRUE)
head(msstats_data$PTM)
head(msstats_data$PROTEIN)
```
fragpipe\_annotation *Example annotation file for a TMT FragPipe experiment.*

### Description

Automatically created by FragPipe, manually checked by the user and input into the FragPipetoMSstatsPTMFormat converter. Requires the correct columns and maps the experimental desing into the MSstats format. Specify unique bioreplicates for group comparison designs, and the same bioreplicate for repeated measure designs. The columns and descriptions are below.

#### <span id="page-20-0"></span>Usage

fragpipe\_annotation

### Format

A data.table with 7 columns.

### Details

- Run : Run name that matches exactly with FragPipe run. Used to join evidence and metadata in annotation file.
- Fraction : If multiple fractions were used (i.e. the same mixture split into multiple fractions) enter that here. TechRepMixture : Multiple runs using the same bioreplicate
- Channel : Mixture channel used
- Condition : Name of condition that was used for each run.
- Mixture : The unique mixture (plex) name
- BioReplicate : Name of biological replicate. Repeating the same name here will tell MSstatsPTM that the experiment is a repeated measure design.

#### Examples

head(fragpipe\_annotation)

fragpipe\_annotation\_protein

*Example annotation file for a global profiling run TMT FragPipe experiment.*

### **Description**

Automatically created by FragPipe, manually checked by the user and input into the FragPipetoMSstatsPTMFormat converter. Requires the correct columns and maps the experimental desing into the MSstats format. Specify unique bioreplicates for group comparison designs, and the same bioreplicate for repeated measure designs. The columns and descriptions are below.

#### Usage

fragpipe\_annotation\_protein

#### Format

A data.table with 7 columns.

### <span id="page-21-0"></span>Details

- Run : Run name that matches exactly with FragPipe run. Used to join evidence and metadata in annotation file.
- Fraction : If multiple fractions were used (i.e. the same mixture split into multiple fractions) enter that here. TechRepMixture : Multiple runs using the same bioreplicate
- Channel : Mixture channel used
- Condition : Name of condition that was used for each run.
- Mixture : The unique mixture (plex) name
- BioReplicate : Name of biological replicate. Repeating the same name here will tell MSstatsPTM that the experiment is a repeated measure design.

#### Examples

head(fragpipe\_annotation\_protein)

fragpipe\_input *Output of FragPipe TMT PTM experiment*

### Description

This dataset was provided by the FragPipe team at the Nesvilab. It was processed using Philosopher and targeted Phosphorylation.

#### Usage

fragpipe\_input

### Format

A data.table with 29 columns and 246 rows.

### Examples

head(fragpipe\_input)

<span id="page-22-0"></span>fragpipe\_input\_protein

*Output of FragPipe TMT global profiling experiment*

#### Description

This dataset was provided by the FragPipe team at the Nesvilab. It was processed using Philosopher and targeted Phosphorylation.

#### Usage

fragpipe\_input\_protein

#### Format

A data.table with 27 columns and 47 rows.

### Examples

head(fragpipe\_input\_protein)

<span id="page-22-1"></span>groupComparisonPlotsPTM

*Visualization for model-based analysis and summarization*

### Description

To analyze the results of modeling changes in abundance of modified peptides and overall protein, groupComparisonPlotsPTM takes as input the results of the groupComparisonPTM function. It asses the results of three models: unadjusted PTM, adjusted PTM, and overall protein. To asses the results of the model, the following visualizations can be created: (1) VolcanoPlot (specify "VolcanoPlot" in option type), to plot peptides or proteins and their significance for each model. (2) Heatmap (specify "Heatmap" in option type), to evaluate the fold change between conditions and peptides/proteins

```
groupComparisonPlotsPTM(
  data = data,
  type,
  sig = 0.05,
  FCcutoff = FALSE,
  logBase.pvalue = 10,
  ylimUp = FALSE,
  ylimDown = FALSE,
```

```
xlimUp = FALSE,x. axis.size = 10,y. axis.size = 10,dot.size = 3,
 text.size = 4,
 text.angle = 0,
 legend.size = 13,
 ProteinName = TRUE,
 colorkey = TRUE,
 numProtein = 50,
 width = 10,
 height = 10,
 which.Comparison = "all",
 which.PTM = "all",address = ""\mathcal{L}
```
![](_page_23_Picture_192.jpeg)

<span id="page-23-0"></span>

<span id="page-24-0"></span>![](_page_24_Picture_156.jpeg)

#### Value

plot or pdf

#### Examples

```
model.lf.msstatsptm = groupComparisonPTM(summary.data,
                                     data.type = "LabelFree")
groupComparisonPlotsPTM(data = model.lf.msstatsptm,
                        type = "VolcanoPlot",
                        FCcutoff= 2,
                        logBase.pvalue = 2,
                        address=FALSE)
```
<span id="page-24-1"></span>![](_page_24_Picture_157.jpeg)

### Description

Takes summarized PTM and protein data from dataSummarizationPTM or dataSummarizationPTM\_TMT functions and performs differential analysis. Leverages unmodified protein data to perform adjustment and deconvolute the effect of the PTM and unmodified protein. If protein data is unavailable, PTM data can still be passed into the function, however adjustment can not be performed. All model results are returned for completeness.

### Usage

```
groupComparisonPTM(
 data,
 data.type,
 contrast.matrix = "pairwise",
 moderated = FALSE,
 adj.method = "BH",
  log\_base = 2,
  use_log_file = TRUE,
  append = FALSE,verbose = TRUE,
 log_file_path = NULL,
 base = "MSstatsPTM_log_"
\mathcal{L}
```
### Arguments

![](_page_25_Picture_165.jpeg)

### Value

list of modeling results. Includes PTM, PROTEIN, and ADJUSTED data.tables with their corresponding model results.

<span id="page-25-0"></span>

#### <span id="page-26-0"></span>locateMod 27

### Examples

```
model.lf.msstatsptm = groupComparisonPTM(summary.data,
                                     data.type = "LabelFree",
                                     verbose = FALSE)
```
locateMod *Locate modified sites with a peptide*

### Description

locateMod locates modified sites with a peptide.

### Usage

locateMod(peptide, aaStart, residueSymbol)

### Arguments

![](_page_26_Picture_107.jpeg)

### Value

A string.

### Examples

```
locateMod("P*EP*TIDE", 3, "\\*")
```
locatePTM *Annotate modified sites with associated peptides*

### Description

PTMlocate annotates modified sites with associated peptides.

#### Usage

locatePTM(peptide, uniprot, fasta, modResidue, modSymbol, rmConfound = FALSE)

<span id="page-27-0"></span>![](_page_27_Picture_160.jpeg)

#### Value

A data frame with three columns: uniprot\_iso, peptide, site.

#### Examples

```
fasta = tidyFasta(system.file("extdata", "O13297.fasta", package="MSstatsPTM"))
locatePTM("DRVSYIHNDSC*TR", "O13297", fasta, "C", "\\*")
```
<span id="page-27-1"></span>MaxQtoMSstatsPTMFormat

*Convert output of label-free or TMT MaxQuant experiments into MSstatsPTM format*

### Description

Takes as input LF/TMT experiments from MaxQ and converts the data into the format needed for MSstatsPTM. Requires modified evidence.txt file from MaxQ and an annotation file for PTM data. To adjust modified peptides for changes in global protein level, unmodified TMT experimental data must also be returned. Optionally can use Phospho(STY)Sites.txt (or other PTM specific files) from MaxQuant, but this is not recommended. If PTM specific file provided, the raw intensities must be provided, not a ratio.

```
MaxQtoMSstatsPTMFormat(
  evidence = NULL,
  annotation = NULL,
  fasta_path,
  fasta_protein_name = "uniprot_ac",
  mod\_id = "\\cdot\(Phospho \ \\setminus\(STY\setminus\setminus)\\setminus)",
  sites_data = NULL,
  evidence_prot = NULL,
```

```
proteinGroups = NULL,
  annotation_protein = NULL,
 use_unmod_peptides = FALSE,
  labeling_type = "LF",
 mod_num = "Single",
 TMT_keyword = "TMT",
 ptm_keyword = "phos",
 which_proteinid_ptm = "Proteins",
 which_proteinid_protein = "Proteins",
  remove_other_mods = TRUE,
  removeMpeptides = FALSE,
  removeOxidationMpeptides = FALSE,
  removeProtein_with1Peptide = FALSE,
 use_log_file = TRUE,
  append = FALSE,
  verbose = TRUE,
 log_file_path = NULL
\mathcal{L}
```
![](_page_28_Picture_188.jpeg)

![](_page_29_Picture_217.jpeg)

#### <span id="page-30-0"></span>Value

a list of two data.tables named 'PTM' and 'PROTEIN' in the format required by MSstatsPTM.

#### Examples

```
# TMT experiment
head(maxq_tmt_evidence)
head(maxq_tmt_annotation)
msstats_format_tmt = MaxQtoMSstatsPTMFormat(evidence=maxq_tmt_evidence,
                        annotation=maxq_tmt_annotation,
                fasta=system.file("extdata", "maxq_tmt_fasta.fasta", package="MSstatsPTM"),
                        fasta_protein_name="uniprot_ac",
                        mod_id="\\(Phospho \\(STY\\)\\)",
                        use_unmod_peptides=TRUE,
                        labeling_type = "TMT",
                        which_proteinid_ptm = "Proteins")
head(msstats_format_tmt$PTM)
head(msstats_format_tmt$PROTEIN)
# LF experiment
head(maxq_lf_evidence)
head(maxq_lf_annotation)
msstats_format_lf = MaxQtoMSstatsPTMFormat(evidence=maxq_lf_evidence,
                        annotation=maxq_lf_annotation,
                fasta=system.file("extdata", "maxq_lf_fasta.fasta", package="MSstatsPTM"),
                        fasta_protein_name="uniprot_ac",
                        mod\_id="\\ \backslash \Delta \Phospho \\(STY\\)\\)"
                        use_unmod_peptides=TRUE,
                        labeling_type = "LF",
                        which_proteinid_ptm = "Proteins")
head(msstats_format_lf$PTM)
head(msstats_format_lf$PROTEIN)
```
maxq\_lf\_annotation *Example annotation file for a label-free MaxQuant experiment.*

### Description

Must be manually created by the user and input into the MaxQtoMSstatsPTMFormat converter. Requires the correct columns and maps the experimental desing into the MSstats format. Specify unique bioreplicates for group comparison designs, and the same bioreplicate for repeated measure designs. The columns and descriptions are below.

#### Usage

maxq\_lf\_annotation

### <span id="page-31-0"></span>Format

A data.table with 5 columns.

#### Details

- Run : Run name that matches exactly with MaxQuant run. Used to join evidence and metadata in annotation file.
- Condition : Name of condition that was used for each run.
- BioReplicate : Name of biological replicate. Repeating the same name here will tell MSstatsPTM that the experiment is a repeated measure design.
- Raw.file : Run name that matches exactly with MaxQuant run. Used to join evidence and metadata in annotation file.
- IsotopeLabelType: Name of isotope label. May be all L or unique depending on experimental design.

#### Examples

head(maxq\_lf\_annotation)

![](_page_31_Picture_140.jpeg)

#### **Description**

Experiment was performed by the Olsen lab and published on Nat. Commun. (citation below).

#### Usage

maxq\_lf\_evidence

#### Format

a data.table with 63 columns and 511 rows, the output of MaxQuant

#### Details

Bekker-Jensen, D.B., Bernhardt, O.M., Hogrebe, A. et al. Rapid and site-specific deep phosphoproteome profiling by data-independent acquisition without the need for spectral libraries. Nat Commun 11, 787 (2020). https://doi.org/10.1038/s41467-020-14609-1

The experiment was processed using MaxQuant by the computational proteomics team at Pfizer (Liang Xue and Pierre Jean).

The experiment did not contain a global profiling run, but we show an example of extracting the unmodified peptides and using them in place of the profiling run.

#### Examples

head(maxq\_lf\_evidence)

<span id="page-32-0"></span>maxq\_tmt\_annotation *Example annotation file for a TMT MaxQuant experiment.*

#### Description

Must be manually created by the user and input into the MaxQtoMSstatsPTMFormat converter. Requires the correct columns and maps the experimental desing into the MSstats format. Specify unique bioreplicates for group comparison designs, and the same bioreplicate for repeated measure designs. The columns and descriptions are below.

#### Usage

maxq\_tmt\_annotation

#### Format

A data.table with 7 columns.

#### Details

- Run : Run name that matches exactly with MaxQuant run. Used to join evidence and metadata in annotation file.
- Fraction : If multiple fractions were used (i.e. the same mixture split into multiple fractions) enter that here. TechRepMixture : Multiple runs using the same bioreplicate
- Channel : Mixture channel used
- Condition : Name of condition that was used for each run.
- Mixture : The unique mixture (plex) name
- BioReplicate : Name of biological replicate. Repeating the same name here will tell MSstatsPTM that the experiment is a repeated measure design.

#### Examples

```
head(maxq_tmt_annotation)
```
maxq\_tmt\_evidence *Example MaxQuant evidence file from the output of a TMT experiment*

#### Description

Experiment was performed by the Olsen lab and published on Nat. Commun. (citation below).

#### Usage

maxq\_tmt\_evidence

### <span id="page-33-0"></span>Format

a data.table with 96 columns and 199 rows, the output of MaxQuant

### Details

Hogrebe, A., von Stechow, L., Bekker-Jensen, D.B. et al. Benchmarking common quantification strategies for large-scale phosphoproteomics. Nat Commun 9, 1045 (2018). https://doi.org/10.1038/s41467- 018-03309-6

The experiment was processed using MaxQuant by the computational proteomics team at Pfizer (Liang Xue and Pierre Jean).

The experiment did not contain a global profiling run, but we show an example of extracting the unmodified peptides and using them in place of the profiling run.

### Examples

head(maxq\_tmt\_evidence)

MetamorpheusToMSstatsPTMFormat

*Import Metamorpheus files into PTM format*

### Description

Import Metamorpheus files into PTM format

```
MetamorpheusToMSstatsPTMFormat(
  input,
  annotation,
  fasta_path,
  input_protein = NULL,
  annotation_protein = NULL,
  use_unmod_peptides = FALSE,
  mod_ids = c("\\[Common Biological:Phosphorylation on S\\]"),
  useUniquePeptide = TRUE,
  removeFewMeasurements = TRUE,
  removeProtein_with1Feature = FALSE,
  summaryforMultipleRows = max,
  use_log_file = TRUE,
  append = FALSE,
  verbose = TRUE,
  log_file_path = NULL
)
```
![](_page_34_Picture_171.jpeg)

### Value

a list of two data.tables named 'PTM' and 'PROTEIN' in the format required by MSstatsPTM.

### Author(s)

Anthony Wu

#### Examples

```
input = system.file("tinytest/raw_data/Metamorpheus/AllQuantifiedPeaks.tsv",
                                package = "MSstatsPTM")
input = data.table::fread(input)
annot = system.file("tinytest/raw_data/Metamorpheus/ExperimentalDesign.tsv",
                                package = "MSstatsPTM")
annot = data.table::fread(annot)
input_protein = system.file("tinytest/raw_data/Metamorpheus/AllQuantifiedPeaksGlobalProteome.tsv",
                                package = "MSstatsPTM")
input_protein = data.table::fread(input_protein)
annot_protein = system.file("tinytest/raw_data/Metamorpheus/ExperimentalDesignGlobalProteome.tsv",
                                package = "MSstatsPTM")
annot_protein = data.table::fread(annot_protein)
fasta_path=system.file("extdata", "metamorpheus_fasta.fasta",
                                package="MSstatsPTM")
metamorpheus_imported = MetamorpheusToMSstatsPTMFormat(
    input,
   annot,
   fasta_path=fasta_path,
    input_protein=input_protein,
    annotation_protein=annot_protein,
   use_unmod_peptides=FALSE,
   mod\_ids = c("\\[15mm]common Fixed:Carbamidomethy1 on C\\]")\lambdahead(metamorpheus_imported$PTM)
head(metamorpheus_imported$PROTEIN)
```
MSstatsPTM *MSstatsPTM: A package for detecting differentially abundant posttranslational modifications (PTM) in mass spectrometry-based proteomic experiments.*

#### **Description**

A set of tools for detecting differentially abundant PTMs and proteins in shotgun mass spectrometrybased proteomic experiments. The package can handle a variety of acquisition types, including label free and TMT experiments, acquired with DDA, DIA, SRM or PRM acquisition methods. The package includes tools to convert raw data from different spectral processing tools, summarize feature intensities, and fit a linear mixed effects model. A major advantage of the package is to leverage a separate global profiling run and adjust the PTM fold change for changes in the unmodified protein, showing the unconvoluted PTM fold change. Finally, the package includes functionality to plot a variety of data visualizations.

#### functions

- [FragPipetoMSstatsPTMFormat](#page-17-1) : Generates MSstatsPTM required input format for TMT FragePipe outputs.
- [MaxQtoMSstatsPTMFormat](#page-27-1) : Generates MSstatsPTM required input format for label-free and TMT MaxQuant outputs.

<span id="page-35-0"></span>

### <span id="page-36-0"></span>MSstatsPTMSiteLocator 37

- [ProgenesistoMSstatsPTMFormat](#page-43-1) : Generates MSstatsPTM required input format for labelfree Progenesis outputs.
- [SpectronauttoMSstatsPTMFormat](#page-50-1) : Generates MSstatsPTM required input format for labelfree Spectronaut outputs.
- [SkylinetoMSstatsPTMFormat](#page-48-1) : Generates MSstatsPTM required input format for Skyline outputs.
- [PStoMSstatsPTMFormat](#page-44-1) : Generates MSstatsPTM required input format for PEAKS outputs.
- [PDtoMSstatsPTMFormat](#page-38-1) : Generates MSstatsPTM required input format for Proteome Discoverer outputs.
- [dataSummarizationPTM](#page-8-1) : Summarizes PSM level quantification to peptide (modification) and protein level quantification. For use in label-free analysis
- [dataSummarizationPTM\\_TMT](#page-11-1) : Summarizes PSM level quantification to peptide (modification) and protein level quantification. For use in TMT analysis.
- [dataProcessPlotsPTM](#page-6-1) : Visualization for explanatory data analysis. Specifically gives ability to plot Profile and Quality Control plots.
- [groupComparisonPTM](#page-24-1) : Tests for significant changes in PTM and protein abundance across conditions. Adjusts PTM fold change for changes in protein abundance.
- [groupComparisonPlotsPTM](#page-22-1) : Visualization for model-based analysis and summarization

MSstatsPTMSiteLocator *Locate modification site number and amino acid*

### Description

Locate modification site number and amino acid

```
MSstatsPTMSiteLocator(
  data,
  protein_name_col = "ProteinName",
  unmod_pep_col = "PeptideSequence",
  mod_pep_col = "PeptideModifiedSequence",
  clean_mod = FALSE,
  fasta_file = NULL,
  fasta_protein_name = "header",
  mod\_id = "\\\ \xleftarrow{**},localization_scores = FALSE,
  localization_cutoff = 0.75,remove_unlocalized_peptides = TRUE,
  terminus_included = FALSE,
  terminus_id = "\wedge.",
  mod_id_is_numeric = FALSE,
  remove_underscores = FALSE,
```

```
remove_other_mods = FALSE,
  bracket = FALSE,
  replace_text = FALSE
\mathcal{L}
```
![](_page_37_Picture_214.jpeg)

<span id="page-38-0"></span>![](_page_38_Picture_151.jpeg)

#### Value

data.table with site location added into Protein column.

### Examples

##TODO

<span id="page-38-1"></span>PDtoMSstatsPTMFormat *Convert Proteome Discoverer output into MSstatsPTM format*

### Description

Import Proteome Discoverer files, identify modification site location.

```
PDtoMSstatsPTMFormat(
  input,
  annotation,
  fasta_path,
 protein_input = NULL,
  annotation_protein = NULL,
  labeling_type = "LF",
 mod\_id = "\\\(Phospho\\')",use_localization_cutoff = FALSE,
  keep_all_mods = FALSE,
  use_unmod_peptides = FALSE,
  fasta_protein_name = "uniprot_iso",
  localization_cutoff = 75,
  remove_unlocalized_peptides = TRUE,
  useNumProteinsColumn = FALSE,
  useUniquePeptide = TRUE,
  summaryforMultipleRows = max,
  removeFewMeasurements = TRUE,
  removeOxidationMpeptides = FALSE,
  removeProtein_with1Peptide = FALSE,
  which_quantification = "Precursor.Area",
  which_proteinid = "Protein.Group.Accessions",
  use_log_file = TRUE,
```

```
append = FALSE,verbose = TRUE,
  log_file_path = NULL\mathcal{L}
```
![](_page_39_Picture_194.jpeg)

![](_page_40_Picture_131.jpeg)

### Value

list of data.table

### Examples

```
head(pd_psm_input)
head(pd_annotation)
```
msstats\_format = PDtoMSstatsPTMFormat(pd\_psm\_input, pd\_annotation, system.file("extdata", "pd\_fasta.fasta", package="MSstatsPTM"), use\_unmod\_peptides=TRUE, which\_proteinid = "Master.Protein.Accessions")

head(msstats\_format\$PTM) head(msstats\_format\$PROTEIN)

<span id="page-41-0"></span>

### Description

Must be manually created by the user and input into the PDtoMSstatsPTMFormat converter. Requires the correct columns and maps the experimental desing into the MSstats format. Specify unique bioreplicates for group comparison designs, and the same bioreplicate for repeated measure designs. The columns and descriptions are below.

#### Usage

pd\_annotation

#### Format

A data.table with 3 columns.

### Details

- Run : Run name that matches exactly with PD run. Used to join evidence and metadata in annotation file.
- Condition : Name of condition that was used for each run.
- BioReplicate : Name of biological replicate. Repeating the same name here will tell MSstatsPTM that the experiment is a repeated measure design.

### Examples

head(pd\_annotation)

pd\_psm\_input *Example Proteome Discoverer evidence file from the output of a label free experiment*

#### Description

Experiment was performed by the Olsen lab and published on Nat. Commun. (citation below).

#### Usage

pd\_psm\_input

#### Format

a data.table with 60 columns and 1657 rows, the output of PD

#### <span id="page-42-0"></span>Details

Bekker-Jensen, D.B., Bernhardt, O.M., Hogrebe, A. et al. Rapid and site-specific deep phosphoproteome profiling by data-independent acquisition without the need for spectral libraries. Nat Commun 11, 787 (2020). https://doi.org/10.1038/s41467-020-14609-1

The experiment was processed using Proteome Discoverer by the computational proteomics team at Pfizer (Liang Xue and Pierre Jean).

The experiment did not contain a global profiling run, but we show an example of extracting the unmodified peptides and using them in place of the profiling run.

#### Examples

head(pd\_psm\_input)

pd\_testing\_output *Example output of Proteome Discoverer converter*

#### Description

output using example data provided in package

#### Usage

pd\_testing\_output

#### Format

a list with 2 data.frames

### Details

The experiment did not contain a global profiling run, but we show an example of extracting the unmodified peptides and using them in place of the profiling run.

#### Examples

head(pd\_testing\_output)

<span id="page-43-1"></span><span id="page-43-0"></span>ProgenesistoMSstatsPTMFormat

*Converts non-TMT Progenesis output into the format needed for MSstatsPTM*

### Description

Converts non-TMT Progenesis output into the format needed for MSstatsPTM

#### Usage

```
ProgenesistoMSstatsPTMFormat(
  ptm_input,
  annotation,
  global_protein_input = FALSE,
  fasta_path = FALSE,
  useUniquePeptide = TRUE,
  summaryforMultipleRows = max,
  removeFewMeasurements = TRUE,
  removeOxidationMpeptides = FALSE,
  removeProtein_with1Peptide = FALSE,
  mod.num = "Single"
)
```
![](_page_43_Picture_135.jpeg)

### <span id="page-44-0"></span>PStoMSstatsPTMFormat 45

![](_page_44_Picture_167.jpeg)

### Value

a list of two data.tables named 'PTM' and 'PROTEIN' in the format required by MSstatsPTM.

### Examples

```
# Example annotation file
annotation = data.frame('Condition' = c('Control', 'Control', 'Control',
                          'Treatment', 'Treatment', 'Treatment'),
                          'BioReplicate' = c(1, 2, 3, 4, 5, 6),
                          'Run' = c('prot_run_1', 'prot_run_2', 'prot_run_3',
                                    'phos_run_1', 'phos_run_2', 'phos_run_3'),
                          'Type' = c("Protein", "Protein", "Protein", "PTM",
                                     "PTM", "PTM"))
```
# The output should be in the following format. head(raw.input\$PTM) head(raw.input\$PROTEIN)

<span id="page-44-1"></span>PStoMSstatsPTMFormat *Convert Peaks Studio output into MSstatsPTM format*

### Description

Currently only supports label-free quantification.

```
PStoMSstatsPTMFormat(
  input,
  annotation,
  input_protein = NULL,
  annotation_protein = NULL,
```

```
use_unmod_peptides = FALSE,
target_modification = NULL,
remove_oxidation_peptides = FALSE,
remove_multi_mod_types = FALSE,
summaryforMultipleRows = max,
use_log_file = TRUE,
append = FALSE,verbose = TRUE,
log_file_path = NULL
```

```
\mathcal{L}
```
![](_page_45_Picture_183.jpeg)

#### <span id="page-46-0"></span>raw.input 47

#### Value

list of data.table

#### Examples

```
# The output should be in the following format.
head(raw.input$PTM)
head(raw.input$PROTEIN)
```
<span id="page-46-1"></span>raw.input *Example of input PTM dataset for LabelFree/DDA/DIA experiments.*

#### Description

It can be the output of MSstatsPTM converter ProgenesistoMSstatsPTMFormat or other MSstats converter functions (Please see MSstatsPTM\_LabelFree\_Workflow vignette). The dataset is formatted as a list with two data.tables named PTM and PROTEIN. In each data.table the variables are as follows:

#### Usage

raw.input

#### Format

A list of two data.tables named PTM and PROTEIN with 1745 and 478 rows respectively.

### Details

### #'

ProteinName : Name of protein with modification site mapped in with an underscore. ie "Protein\_4\_Y474"

- PeptideSequence
- Condition : Condition (ex. Healthy, Cancer, Time0)
- BioReplicate : Unique ID for biological subject.
- Run : MS run ID.
- Intensity
- PrecursorCharge
- FragmentIon
- ProductCharge
- IsotopeLabelType

### Examples

head(raw.input\$PTM) head(raw.input\$PROTEIN)

<span id="page-47-1"></span><span id="page-47-0"></span>

### Description

It can be the output of MSstatsPTM converter MaxQtoMSstatsPTMFormat or other MSstatsTMT converter functions (Please see MSstatsPTM\_TMT\_Workflow vignette). The dataset is formatted as a list with two data.tables named PTM and PROTEIN. In each data.table the variables are as follows:

#### Usage

raw.input.tmt

### Format

A list of two data.tables named PTM and PROTEIN with 1716 and 29221 rows respectively.

### Details

- ProteinName : Name of protein with modification site mapped in with an underscore. ie "Protein\_4\_Y474"
- PeptideSequence
- Charge
- PSM
- Mixture : Mixture of samples labeled with different TMT reagents, which can be analyzed in a single mass spectrometry experiment. If the channal doesn't have sample, please add Empty' under Condition. \item TechRepMixture : Technical replicate of one mixture. One mixture may l Mixture'  $= 1, 2$  are the two technical replicates of one mixture, then they should match with same Mixture' value. \item Run : MS run ID. \item Channel : Labeling information (126, ... 131). \ite under BioReplicate.
- Intensity

#### Examples

head(raw.input.tmt\$PTM) head(raw.input.tmt\$PROTEIN) <span id="page-48-1"></span><span id="page-48-0"></span>SkylinetoMSstatsPTMFormat

*Convert Skyline output into MSstatsPTM format*

### Description

Currently only supports label-free quantification.

#### Usage

```
SkylinetoMSstatsPTMFormat(
  input,
  fasta_path,
  fasta_protein_name = "uniprot_iso",
  annotation = NULL,
  input_protein = NULL,
  annotation_protein = NULL,
 use_unmod_peptides = FALSE,
  removeiRT = TRUE,
  filter_with_Qvalue = TRUE,
  qvalue_cutoff = 0.01,
  use_unique_peptide = TRUE,
  remove_few_measurements = FALSE,
  remove_oxidation_peptides = FALSE,
  removeProtein_with1Feature = FALSE,
  use_log_file = TRUE,
  append = FALSE,verbose = TRUE,
  log_file_path = NULL
)
```
![](_page_48_Picture_146.jpeg)

![](_page_49_Picture_144.jpeg)

### Value

list of data.table

### Examples

# The output should be in the following format. head(raw.input\$PTM) head(raw.input\$PROTEIN)

<span id="page-50-1"></span><span id="page-50-0"></span>SpectronauttoMSstatsPTMFormat

*Convert Spectronaut output into MSstatsPTM format*

### Description

Converters label-free Spectronaut data into MSstatsPTM format. Requires PSM output from Spectronaut and a custom made annotation file, mapping the run name to the condition and bioreplicate. Can optionally take a seperate PSM file for a global profiling run. If no global profiling run provided, the function can extract the unmodified peptides from the PTM PSM file and use them as a global profiling run (not recommended).

#### Usage

```
SpectronauttoMSstatsPTMFormat(
  input,
  annotation = NULL,
  fasta_path = NULL,
  protein_input = NULL,
  annotation_protein = NULL,
  use_unmod_peptides = FALSE,
  intensity = "PeakArea",
  mod\_id = "\\Gamma\Phospho \\(STY\\)\\]",
  fasta_protein_name = "uniprot_iso",
  remove_other_mods = TRUE,
  filter_with_Qvalue = TRUE,
  qvalue_cutoff = 0.01,
  useUniquePeptide = TRUE,
  removeFewMeasurements = TRUE,
  removeProtein_with1Feature = FALSE,
  summaryforMultipleRows = max,
  use_log_file = TRUE,
  append = FALSE,verbose = TRUE,
  log_file_path = NULL
)
```
![](_page_50_Picture_138.jpeg)

![](_page_51_Picture_196.jpeg)

#### <span id="page-52-0"></span>Value

a list of two data.tables named 'PTM' and 'PROTEIN' in the format required by MSstatsPTM.

#### Examples

```
head(spectronaut_input)
head(spectronaut_annotation)
msstats_input = SpectronauttoMSstatsPTMFormat(spectronaut_input,
                    annotation=spectronaut_annotation,
             fasta_path=system.file("extdata", "spectronaut_fasta.fasta", package="MSstatsPTM"),
                    use_unmod_peptides=TRUE,
                    mod\_id = "\\Gamma\text{Phospho }\setminus(STY\setminus\setminus\setminus\right)",
                    fasta_protein_name = "uniprot_iso"
                    \lambdahead(msstats_input$PTM)
head(msstats_input$PROTEIN)
```
spectronaut\_annotation

*Example annotation file for a label-free Spectronaut experiment.*

#### Description

Must be manually created by the user and input into the SpectronauttoMSstatsPTMFormat converter. Requires the correct columns and maps the experimental desing into the MSstats format. Specify unique bioreplicates for group comparison designs, and the same bioreplicate for repeated measure designs. The columns and descriptions are below.

#### Usage

spectronaut\_annotation

#### Format

A data.table with 5 columns.

#### Details

- Run : Run name that matches exactly with Spectronaut run. Used to join evidence and metadata in annotation file.
- Condition : Name of condition that was used for each run.
- BioReplicate : Name of biological replicate. Repeating the same name here will tell MSstatsPTM that the experiment is a repeated measure design.
- Raw.file : Run name that matches exactly with Spectronaut run. Used to join evidence and metadata in annotation file.

#### Examples

head(spectronaut\_annotation)

![](_page_53_Picture_90.jpeg)

#### Description

Experiment was performed by the Olsen lab and published on Nat. Commun. (citation below).

#### Usage

spectronaut\_input

### Format

a data.table with 23 columns and 2683 rows, the output of Spectronaut

### Details

Bekker-Jensen, D.B., Bernhardt, O.M., Hogrebe, A. et al. Rapid and site-specific deep phosphoproteome profiling by data-independent acquisition without the need for spectral libraries. Nat Commun 11, 787 (2020). https://doi.org/10.1038/s41467-020-14609-1

The experiment was processed using Spectronaut by the computational proteomics team at Pfizer (Liang Xue and Pierre Jean).

The experiment did not contain a global profiling run, but we show an example of extracting the unmodified peptides and using them in place of the profiling run.

#### Examples

```
head(spectronaut_input)
```
summary.data *Example of output from dataSummarizationPTM function for non-TMT data*

<span id="page-53-0"></span>

#### <span id="page-54-0"></span>summary.data 55

#### Description

It is made from [raw.input](#page-46-1). It is the output of dataSummarizationPTM function from MSstatsPTM. It should include a list with two names PTM and PROTEIN. Each of these list values is also a list with two names ProteinLevelData and FeatureLevelData, which correspond to two data.tables.The columns in these two data.tables are listed below. The variables are as follows:

- FeatureLevelData :
	- PROTEIN : Protein ID with modification site mapped in. Ex. Protein\_1002\_S836
	- PEPTIDE : Full peptide with charge
	- TRANSITION: Charge
	- FEATURE : Combination of Protien, Peptide, and Transition Columns
	- LABEL :
	- GROUP : Condition (ex. Healthy, Cancer, Time0)
	- RUN : Unique ID for technical replicate of one TMT mixture.
	- SUBJECT : Unique ID for biological subject.
	- FRACTION : Unique Fraction ID
	- originalRUN : Run name
	- censored :
	- INTENSITY : Unique ID for TMT mixture.
	- ABUNDANCE : Unique ID for TMT mixture.
	- newABUNDANCE : Unique ID for TMT mixture.
	- predicted : Unique ID for TMT mixture.
- ProteinLevelData :
	- RUN : MS run ID
	- Protein : Protein ID with modification site mapped in. Ex. Protein\_1002\_S836
	- LogIntensities: Protein-level summarized abundance
	- originalRUN : Labeling information (126, ... 131)
	- GROUP : Condition (ex. Healthy, Cancer, Time0)
	- SUBJECT : Unique ID for biological subject.
	- TotalGroupMeasurements : Unique ID for technical replicate of one TMT mixture.
	- NumMeasuredFeature : Unique ID for TMT mixture.
	- MissingPercentage : Unique ID for TMT mixture.
	- more50missing : Unique ID for TMT mixture.
	- NumImputedFeature : Unique ID for TMT mixture.

### Usage

summary.data

#### Format

A list of two lists with four data.tables.

#### <span id="page-55-0"></span>Examples

head(summary.data)

summary.data.tmt *Example of output from dataSummarizationPTM\_TMT function for TMT data*

#### **Description**

It is made from [raw.input.tmt](#page-47-1). It is the output of dataSummarizationPTM\_TMT function from MSstatsPTM. It should include a list with two names PTM and PROTEIN. Each of these list values is also a list with two names ProteinLevelData and FeatureLevelData, which correspond to two data.tables.The columns in these two data.tables are listed below. The variables are as follows:

- FeatureLevelData :
	- ProteinName : MS run ID
	- PSM : Protein ID with modification site mapped in. Ex. Protein\_1002\_S836
	- censored: Protein-level summarized abundance
	- predicted : Labeling information (126, ... 131)
	- log2Intensity : Condition (ex. Healthy, Cancer, Time0)
	- Run : Unique ID for biological subject.
	- Channel : Unique ID for technical replicate of one TMT mixture.
	- BioReplicate : Unique ID for TMT mixture.
	- Condition : Unique ID for TMT mixture.
	- Mixture : Unique ID for TMT mixture.
	- TechRepMixture : Unique ID for TMT mixture.
	- PeptideSequence : Unique ID for TMT mixture.
	- Charge : Unique ID for TMT mixture.
- ProteinLevelData :
	- Mixture : MS run ID
	- TechRepMixture : Protein ID with modification site mapped in. Ex. Protein\_1002\_S836
	- Run: Protein-level summarized abundance
	- Channel : Labeling information (126, ... 131)
	- Protein : Condition (ex. Healthy, Cancer, Time0)
	- Abundance : Unique ID for biological subject.
	- BioReplicate : Unique ID for technical replicate of one TMT mixture.
	- Condition : Unique ID for TMT mixture.

#### Usage

summary.data.tmt

#### <span id="page-56-0"></span>tidyFasta 57

### Format

A list of two lists with four data.tables.

### Examples

head(summary.data.tmt)

tidyFasta *Read and tidy a FASTA file*

### Description

tidyFasta reads and tidys FASTA file. Use this function as the first step in identifying modification sites.

### Usage

tidyFasta(path)

### Arguments

path A string of path to a FASTA file.

### Value

A data.table with columns named header, sequence, uniprot\_ac, uniprot\_iso, entry\_name.

### Examples

tidyFasta(system.file("extdata", "O13297.fasta", package="MSstatsPTM"))

# <span id="page-57-0"></span>**Index**

∗ datasets fragpipe\_annotation, [20](#page-19-0) fragpipe\_annotation\_protein, [21](#page-20-0) fragpipe\_input, [22](#page-21-0) fragpipe\_input\_protein, [23](#page-22-0) maxq\_lf\_annotation, [31](#page-30-0) maxq\_lf\_evidence, [32](#page-31-0) maxq\_tmt\_annotation, [33](#page-32-0) maxq\_tmt\_evidence, [33](#page-32-0) pd\_annotation, [42](#page-41-0) pd\_psm\_input, [42](#page-41-0) pd\_testing\_output, [43](#page-42-0) raw.input, [47](#page-46-0) raw.input.tmt, [48](#page-47-0) spectronaut\_annotation, [53](#page-52-0) spectronaut\_input, [54](#page-53-0) summary.data, [54](#page-53-0) summary.data.tmt, [56](#page-55-0) ∗ internal .calculatePowerPTM, [3](#page-2-0) .fixTerminus, [4](#page-3-0) .getNumSamplePTM, [4](#page-3-0) .joinFasta, [5](#page-4-0) .locateSites, [5](#page-4-0) .removeCutoffSites, [6](#page-5-0) .calculatePowerPTM, [3](#page-2-0) .fixTerminus, [4](#page-3-0) .getNumSamplePTM, [4](#page-3-0) .joinFasta, [5](#page-4-0) .locateSites, [5](#page-4-0) .removeCutoffSites, [6](#page-5-0)

```
annotSite, 6
```
dataProcessPlotsPTM, [7,](#page-6-0) *[37](#page-36-0)* dataSummarizationPTM, *[8](#page-7-0)*, [9,](#page-8-0) *[26](#page-25-0)*, *[37](#page-36-0)* dataSummarizationPTM\_TMT, *[8](#page-7-0)*, [12,](#page-11-0) *[26](#page-25-0)*, *[37](#page-36-0)* designSampleSizePTM, [14](#page-13-0) DIANNtoMSstatsPTMFormat, [16](#page-15-0)

fragpipe\_annotation, [20](#page-19-0) fragpipe\_annotation\_protein, [21](#page-20-0) fragpipe\_input, [22](#page-21-0) fragpipe\_input\_protein, [23](#page-22-0) FragPipetoMSstatsPTMFormat, [18,](#page-17-0) *[36](#page-35-0)*

groupComparisonPlotsPTM, [23,](#page-22-0) *[37](#page-36-0)* groupComparisonPTM, *[24](#page-23-0)*, [25,](#page-24-0) *[37](#page-36-0)*

locateMod, [27](#page-26-0) locatePTM, [27](#page-26-0)

maxq\_lf\_annotation, [31](#page-30-0) maxq\_lf\_evidence, [32](#page-31-0) maxq\_tmt\_annotation, [33](#page-32-0) maxq\_tmt\_evidence, [33](#page-32-0) MaxQtoMSstatsPTMFormat, [28,](#page-27-0) *[36](#page-35-0)* MetamorpheusToMSstatsPTMFormat, [34](#page-33-0) MSstatsPTM, [36](#page-35-0) MSstatsPTMSiteLocator, [37](#page-36-0)

pd\_annotation, [42](#page-41-0) pd\_psm\_input, [42](#page-41-0) pd\_testing\_output, [43](#page-42-0) PDtoMSstatsPTMFormat, *[37](#page-36-0)*, [39](#page-38-0) ProgenesistoMSstatsPTMFormat, *[37](#page-36-0)*, [44](#page-43-0) PStoMSstatsPTMFormat, *[37](#page-36-0)*, [45](#page-44-0)

raw.input, [47,](#page-46-0) *[55](#page-54-0)* raw.input.tmt, [48,](#page-47-0) *[56](#page-55-0)*

SkylinetoMSstatsPTMFormat, *[37](#page-36-0)*, [49](#page-48-0) spectronaut\_annotation, [53](#page-52-0) spectronaut\_input, [54](#page-53-0) SpectronauttoMSstatsPTMFormat, *[37](#page-36-0)*, [51](#page-50-0) summary.data, [54](#page-53-0) summary.data.tmt, [56](#page-55-0)

tidyFasta, [57](#page-56-0)